The copy filmed here hes been reproduced thanks to tha ganarosity of:

Tha imagas appaaring hara ara tha bast quality possibia considaring tha condition and lagibility of tha original copy and in kaaping with tha filming contract spacifications.

Original copios in printad papar covors ara filmad beginning with tha front covar and anding on tha last paga with a printad or illustratad impraasion. or tha back covar whan appropriata. All othar original copias ara filmad beginning on tha first paga with a printed or illustrated impression, and anding on tha last paga with a printad or illuatratad impression.

The laat recorded frame on eech microfiche shell contain the symbol  $\longrightarrow$  (meaning "CON-TINUED"), or the symbol V (meaning "END"), whichever applies.

Mapa. plates, charts, etc., may be filmed at different reduction ratios. Those too large to be entirely included in one exposure ara filmed beginning in the upper left hand corner, left to right and top to bottom, as many frames as required. The following diagrams illuatrata the method:

1 2 3 3

L'examplaire filmé fut reproduit grâce à la générosité de:

National Library of Canada Bibliothèque nationale du Canada

Les images suivantes ont été reproduites avec le plus grand soin. compta tanu da la condition et de le natteté de l'exemplaire filmé, et en conformity avac las conditions du contrat da filmaga.

Las axempiairas originaux dont la couvartura an papier est Imprimée sont filmés en commençant par la premier plat et en terminant soit par la dernière page qui comporte une empreinte d'Impression ou d'illustration, soit par la second plat, salon la cas. Tous las autras axempiairas origineux sont filmés en commençent par la premiere paga qui comporte une empreinte d'impression ou d'illustration at en terminant par la dernière page qui comporte une telle empreinte.

Un dea symbolaa suivants spparaitra sur la dernière imege de cheque microfiche, selon le cas: le symbole - signifie "A SUIVRE", le symbole V signifie "FIN".

Les cartes, plenches, tebleeux, etc., peuvent être filmés à des teux de réduction différents. Lorsque le document est trop grand pour être reproduit an un seul cliché, i! est filmé à partir de l'angle supérieur gauche, de gauche à droite. et de haut en bes, en prenant le nombre d'imeges nécesseire. Les diegrammes suivents lllustrent la methode.

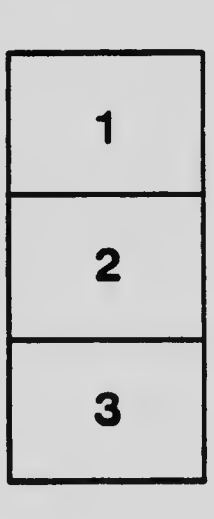

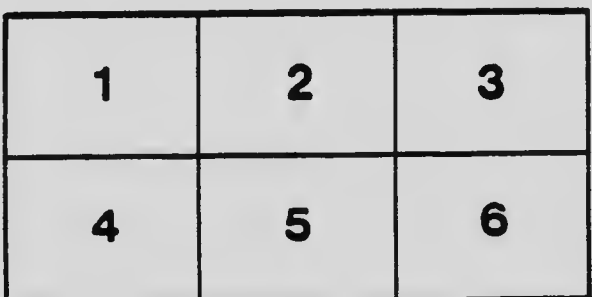